## How to Approve Employee Hours in WebSMART

Step 1: After you login into WebSMART select:

Aain Menu - Microsoft Internet Explorer File Edit View Favorites Tools Help 123 🔇 Back 🔹 🕥 🔹 😰 🏠 🔎 Search 🧙 Favorites 🚱 🏠 🖕 🔳 🖓 🔂 🦓 Google -💽 🖸 Search 🔹 🏘 Check 🔹 🔍 AutoLink 🛛 🚾 Options 🥒 Address 💩 https://websmart.smccd.net:7543/PYRL/twbkwbis.P\_GenMenu?namewbmenu.P\_MainMnu 💌 🛃 Go WebSMART The local day has SAN MATEO COUNTY COMMUNITY COLLEGE DISTRICT Select: Employee Services Go Search Personal Information Student Services & Financial Aid Employee New WebTailor Administration Finance ITS Tools WebSMART is available from 6:00 a.m. until midnight. Holiday hours vary Board Of Governor Fee Waiver Application Apply online for Soard Of Governor Fee Waiver for your enrollment fees. **Student Services & Financial Aid** Register, View your academic records and Financial Aid **Employee Services** eave Balances, Emergency Contacts **Financial Services** 🔒 🎯 Internet

**Employee Services** 

## Step 2: From the next menu select:

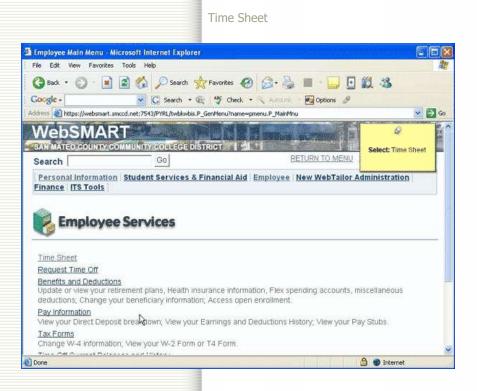

Scroll Down

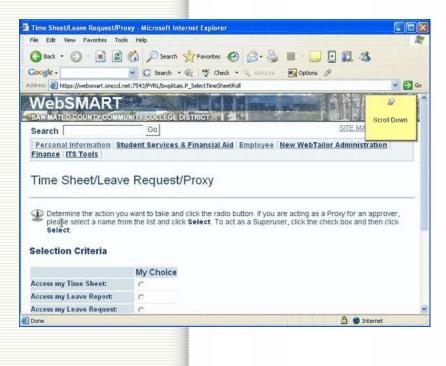

Make sure the radio button "Approve or Acknowledge Time" is selected.

| Time Sheet/Leave Request/Proxy                                                                                                    | / - Microsoft Internet Explorer                                                                                                    |        |
|----------------------------------------------------------------------------------------------------|----------------------------------------------------------------------------------------------------|--------|
| File Edit View Favorites Tools                                                                                                    | Help                                                                                                    | 2      |
| 🔇 Back • 🕥 • 💌 🗟 🦿                                                                                                    | 🖒 🔎 Search 👷 Favorites 🧐 🎯 🍓 🔳 🔛 🖬 🎎 🥸                                                                                                    |        |
| Google -                                                                                                    | 🕜 🖸 Search 🔹 🎕 🖓 Check 🔹 🔍 AutoLink 🖓 Options 🥒                                                                                                    |        |
| Address i https://websmart.smccd.net;                                                                                                    | 7543/PYRL/bwpktais.P_SelectTimeSheetRoll                                                                                                    | 👻 🛃 GO |
| Time Sheet/Leave                                                                                                    | Request/Proxy                                                                                                    | ~      |
|                                                                                                    | vant to take and click the radio button. If you are acting as a Proxy for an app<br>the list and click <b>Select</b> . To act as a Superuser, click the check box and the |        |
|                                                                                                    | My Choice                                                                                                    |        |
| Access my Time Sheet:                                                                                                    | c                                                                                                    |        |
| Access my Leave Report:                                                                                                    | c                                                                                                    |        |
| Access my Leave Request:                                                                                                    | c                                                                                                    |        |
| Approve or Acknowledge Time:                                                                                                    | 12                                                                                                    |        |
| Act as Proxy:                                                                                                    |                                                                                                    |        |
| Act as Superuser:                                                                                                    | Make sure this is selected                                                                                                    |        |
| (and the second second |                                                                                                    |        |
| Select                                                                                                    |                                                                                                    | ~      |

To act as a proxy for a co-worker means they have given you permission to approve their employees' time sheets. If you're not a proxy choose "Self"

| time sheetre cave hequestion oxy                                                                                          | - Microsoft Internet Explorer                                            |               |
|----------------------------------------------------------------------------------------------------|--------------------------------------------------------------------------|---------------|
| File Edit View Favorites Tools                                                                                            | Help                                                                     | <b>A</b> 2    |
| 🔇 Back 🔹 🔘 - 💌 🗟 🍏                                                                                                    | 🔉 🔎 Search 🤺 Favorites 🚱 🎯 - 🌺 🔳 - 🔜 💽 🏭 -                               | 3             |
| Google -                                                                                                    | 🖸 Search 🔹 🍕 Check 🔹 🔨 Autourit 🛃 Options 🥒                              |               |
| ddress 🗃 https://websmart.smccd.net:7                                                                                     | 543/PYRL/bwpitals.P_5electTimeSheetRoll                                  | 🖌 🛃 Go        |
| Time Sheet/Leave I                                                                                                    | Request/Proxy                                                            | 1             |
| Select.<br>Selection Criteria                                                                                             | the list and click Select. To act as a Superuser, click the check box ar | na then click |
| Access my Time Sheet:                                                                                                    | My Choice                                                                |               |
| Access my time sheet:                                                                                                    |                                                                          |               |
| Access multanus Banarts                                                                                                   | C                                                                        |               |
|                                                                                                    | c                                                                        |               |
| Access my Leave Request:                                                                                                  | c                                                                        |               |
| Access my Leave Request:<br>Approve or Acknowledge Time:                                                                  | с<br>е                                                                   |               |
| Access my Leave Report:<br>Access my Leave Request:<br>Approve or Acknowledge Time:<br>Act as Proxy:<br>Act as Superuser: | c                                                                        |               |
| Access my Leave Request:<br>Approve or Acknowledge Time:<br>Act as Proxy:                                                 | с<br>е                                                                   |               |

|                                                                                                    | - Microsoft Internet Explorer                 |       |
|----------------------------------------------------------------------------------------------------|-----------------------------------------------|-------|
| File Edit View Favorites Tools                                                                                                    | Help                                          | , a   |
| 🔇 Back 🔹 🔘 - 💽 🗟 ổ                                                                                                    | 🖉 🔎 Search 🤺 Favorites 🚱 🎯 - 🍓 🔳 · 😡 🖬        | 13    |
| Google -                                                                                                    | 🖸 Search 🔹 🏘 Check 🔹 🔧 Autourik - 🛃 Options 🖉 |       |
| ddress 🕘 https://websmart.smccd.net:7                                                                                                    | 543/PYRL/bwpktais.P_SelectTimeSheetRoll       | 💌 🛃 G |
| Time Sheet/Leave I                                                                                                    | Request/Proxy                                 |       |
| please select a name from t                                                                                                    |                                               |       |
| Select.<br>Selection Criteria                                                                                                    | Mu Chalan                                     |       |
| Select.<br>Selection Criteria                                                                                                    | My Choice                                     |       |
| Select.<br>Selection Criteria<br>Access my Time Sheet:                                                                                                    | C                                             |       |
| Select.<br>Selection Criteria<br>Access my Time Sheet:<br>Access my Leave Report:                                                                              |                                               |       |
| Select.<br>Selection Criteria<br>Access my Time Sheet:                                                                                                    | с<br>с<br>с                                   |       |
| Select.<br>Selection Criteria<br>Access my Time Sheet:<br>Access my Leave Report:<br>Access my Leave Request:                                                  | с<br>с<br>с                                   |       |
| Select.<br>Selection Criteria<br>Access my Time Sheet:<br>Access my Leave Report:<br>Access my Leave Request:<br>Approve or Acknowledge Time:                  |                                               |       |
| Select.<br>Selection Criteria<br>Access my Time Sheet:<br>Access my Leave Report:<br>Access my Leave Request:<br>Approve or Acknowledge Time:<br>Act as Proxy: |                                               |       |
| Select.<br>Selection Criteria<br>Access my Time Sheet:<br>Access my Leave Report:<br>Access my Leave Request:<br>Approve or Acknowledge Time:<br>Act as Proxy: |                                               |       |

Scroll Down

| selection microsoft in                                            | ternet Explorer                                    |                                                                                                    |                   |
|-------------------------------------------------------------------|----------------------------------------------------|----------------------------------------------------------------------------------------------------|-------------------|
| File Edit View Favorite                                           | s Tools Help                                       |                                                                                                    | á                 |
| 🔾 Back 🔹 🔘 🕘 📓                                                    | 🗟 🐔 🔎 Sea                                          | rch 👷 Favorites 🥝 🧭 🍓 🔳 🔛 🔂 🛍                                                                                                    | 3                 |
| Google -                                                          |                                                    | h • 🛞 👋 Check • 🔨 Autourk · 💽 Options 🖉                                                                                                    |                   |
| ddress (a) https://websmart.                                      | smood.net:7543/PYRL/bwp                            | plitais.P_ProcSelectTimeSheetRoll                                                                                                    | 🚽 🔁 G             |
| WebSMA                                                            | RT                                                 | A DEC MARKED AND A DEC MARKED AND A DEC | 2                 |
| SAN MATEO COUNTY                                                  | COMMUNITY COLLEG                                   | GE DISTRICT THE ALC: I CONTRACT THE ALC: I CONTRACT                                                                                                    | Seroll Down       |
| Search                                                            | Go                                                 | SITE                                                                                                    | EMA               |
| Finance ITS Tools                                                 |                                                    |                                                                                                    |                   |
| Selection                                                         |                                                    |                                                                                                    |                   |
| Click the button ut the Sort Order an                             | nder COA/Organizat<br>d then click <b>Select</b> . | tion to select an organization and choose the Pay ID/Pay                                                                                                    | Period. Determine |
| Click the button u<br>the Sort Order an                           | d then click Select.                               |                                                                                                    | Period. Determine |
| Click the button u the Sort Order an Time Sheet Department and De | d then click Select.<br>escription My Cho          | oice Pay Period                                                                                                    | Period. Determine |
| Click the button u<br>the Sort Order an                           | d then click Select.                               |                                                                                                    | Period: Determine |
| Click the button u the Sort Order an Time Sheet Department and De | d then click Select.<br>escription My Cho          | oice Pay Period                                                                                                    | Period: Determine |

Select a "Pay Period" from the drop down menu.

| Selection - Microsoft Internet Explorer                                                                                                    |                                                         |                                                      |
|----------------------------------------------------------------------------------------------------|---------------------------------------------------------|------------------------------------------------------|
| File Edit View Favorites Tools Help                                                                                                    |                                                         |                                                      |
| 🔇 Back 🔹 🕥 - 💽 🗟 🐔 🔎 Search 😒                                                                                                    | Favorites 🙆 🔗 🍓 🔳 🕞 🔂                                   | 12 3                                                 |
| Google - 🖌 🖌 G Search 🔹 🍕                                                                                                    | 🕴 🐴 Check 🔹 🔍 Autouris 🔹 💽 Options 🥒                    |                                                      |
| iddress 🚵 https://websmart.smccd.net:7543/PYRL/bwpktais.P_                                                                                                    | ProcSelectTimeSheetRoll                                 | × 🔁                                                  |
| Selection                                                                                                    |                                                         | Q                                                    |
| Click the button under COA/Organization to s the Sort Order and then click Select.                                                                                 | select an organization and choose the Pay ID/           | Select a "Pay Period"<br>from the drop down<br>menu. |
| Time Sheet Department and Description My Choice P 1, 4340, Counseling                                                                                              | <b>°ay Period</b><br>HP, May 01, 2005 to May 31, 2005 ❤ |                                                      |
| Department and Description My Choice P<br>1, 4340, Counseling                                                                                                    |                                                         |                                                      |
| Department and Description My Choice P<br>1, 4340, Counseling @                                                                                                    |                                                         |                                                      |
| Department and Description My Choice P<br>1, 4340, Counseling @                                                                                                    | HP, May 01, 2005 to May 31, 2005 🛩                      |                                                      |
| Department and Description My Choice P<br>1, 4340, Counseling r                                                                                                    | HP, May 01, 2005 to May 31, 2005 🛩                      |                                                      |
| Department and Description My Choice P<br>1, 4340, Counseling<br>Sort Order<br>Sort employees' records by Status then by Name:<br>Sort employees' records by Name: | HP, May 01, 2005 to May 31, 2005 🛩<br>My Choice         |                                                      |
| Department and Description My Choice P<br>1, 4340, Counseling ©<br>Sort Order<br>Sort employees' records by Status then by Name:                                   | HP, May 01, 2005 to May 31, 2005 🛩<br>My Choice         |                                                      |

| File Edit View Favorites                                                                                                    | Tools Help                |                                                                                                    |                                                                            |                     |   | 1   |
|----------------------------------------------------------------------------------------------------|---------------------------|----------------------------------------------------------------------------------------------------|----------------------------------------------------------------------------|---------------------|---|-----|
| 🔇 Back 🔹 🚫 🕤 💽                                                                                                    | 🗟 🐔 🔎 Search              | 🛧 Favorites 🕢                                                                                                    | 8.3                                                                        | <b>•</b>            |   | \$  |
| Google -                                                                                                    | G Search 🔹                | 🔍 🐴 Check 🔹                                                                                                    | Autolink -                                                                 | Options             | 0 |     |
| ddress 👸 https://websmart.smo                                                                                                    | d.net:7543/PYRL/bwpktak   | .P_ProcSelectTimeSheetRo                                                                                                    | al .                                                                       |                     |   | S 🔁 |
| Selection                                                                                                    |                           |                                                                                                    |                                                                            |                     |   |     |
| Time Sheet                                                                                                    |                           |                                                                                                    |                                                                            |                     |   |     |
|                                                                                                    | ription My Choice         | Pav Period                                                                                                    |                                                                            |                     |   |     |
| Department and Desc                                                                                                    | ription My Choice         | HP, May 01, 2005 to<br>HP, Mar 01, 2005 to                                                                                                    | o Mar 31, 200                                                              | 5                   |   |     |
| Department and Desc<br>1, 4340, Counseling<br>Sort Order                                                                                   | 9                         | HP, May 01, 2005 tr<br>HP, Mar 01, 2005 tr<br>HP, Apr 01, 2005 tr<br>HP, May 61, 2005 tr<br>HP, Jun 01, 2005 tr<br>HP, Jun 01, 2005 tr                  | o Mar 31, 200<br>Apr 30, 200<br>May 31, 200<br>Jun 30, 200<br>Jul 31, 2005 | 05<br>5<br>105<br>5 |   |     |
| Department and Desc<br>1, 4340, Counseling<br>Sort Order                                                                                   | 9                         | HP, May 01, 2005 tr<br>HP, Mar 01, 2005 tr<br>HP, Apr 01, 2005 tr<br>HP, May 61, 2005 tr<br>HP, Jun 01, 2005 tr<br>HP, Jun 01, 2005 tr                  | o Mar 31, 200<br>Apr 30, 200<br>May 31, 200<br>Jun 30, 200<br>Jul 31, 2005 | 05<br>5<br>105<br>5 |   |     |
| Department and Desc<br>1, 4340, Counseling<br>Sort Order<br>Sort employees' records b                                                      | ©<br>y Status then by Han | HP, May 01, 2005 tr<br>HP, Mar 01, 2005 tr<br>HP, Apr 01, 2005 tr<br>HP, May 61, 2005 tr<br>HP, Jun 01, 2005 tr<br>HP, Jun 01, 2005 tr                  | o Mar 31, 200<br>Apr 30, 200<br>May 31, 200<br>Jun 30, 200<br>Jul 31, 2005 | 05<br>5<br>105<br>5 |   |     |
| Department and Desc<br>1, 4340, Counseling<br>Sort Order<br>Sort employees' records b                                                      | ©<br>y Status then by Han | HP, May 01, 2005 t<br>HP, Mar 01, 2005 t<br>HP, Apr 01, 2005 t<br>HP, Jun 01, 2005 t<br>HP, Jun 01, 2005 t<br>HP, Jul 01, 2005 to<br>HP, Jul 01, 2005 t | o Mar 31, 200<br>Apr 30, 200<br>May 31, 200<br>Jun 30, 200<br>Jul 31, 2005 | 05<br>5<br>105<br>5 |   |     |
| Time Sheet<br>Department and Desc<br>1, 4340, Counseling<br>Sort Order<br>Sort employees' records b<br>Sort employees' records b<br>Select | ©<br>y Status then by Han | HP, May 01, 2005 t<br>HP, Mar 01, 2005 t<br>HP, Apr 01, 2005 t<br>HP, Jun 01, 2005 t<br>HP, Jun 01, 2005 t<br>HP, Jul 01, 2005 to<br>HP, Jul 01, 2005 t | o Mar 31, 200<br>Apr 30, 200<br>May 31, 200<br>Jun 30, 200<br>Jul 31, 2005 | 05<br>5<br>105<br>5 |   |     |

The recommended sort order is Status/Name

| Selection Microsoft Inter                              | net Explorer                  |                                           |        |
|--------------------------------------------------------|-------------------------------|-------------------------------------------|--------|
| File Edit View Favorites                               | Tools Help                    |                                           | 1      |
| 🎯 Back 🔹 🐑 - 💌 [                                       | 🗟 🔥 🔎 Sea                     | rch 👷 Favorites 🚱 🍰 🍓 📓 🔛 🔛 🏭 🦓           |        |
| Google -                                               | G Search                      | h 🔹 🏘 🖓 Check 🔹 🔍 Autourik - 💽 Options 🧬  |        |
| Address 👔 https://websmart.smc                         | cd.net:7543/PYRL/bw           | pitais.P_ProcSelectTimeSheetRoll          | 👻 🛃 Go |
| Selection                                              |                               |                                           | 1      |
| Time Sheet<br>Department and Desc                      |                               | oice Pay Period                           |        |
| 1, 4340, Counseling                                    | •                             | (HP, Jul 01, 2005 to Jul 31, 2005         |        |
| CONTRACTOR OF CONTRACTOR                               |                               |                                           |        |
| Sort Order                                             |                               |                                           |        |
|                                                        |                               | My Choice                                 |        |
|                                                        | by Status then by             | My Choice<br>Name: @b                     |        |
| Sort employees' records b<br>Sort employees' records b | oy Status then by<br>Ny Name: | Name: This is the recommended sort order. |        |
| Sort employees' records t                              | y Status then by<br>Name:     | Name: This is the recommended sort        |        |

Hit the button "Select"

| Selection - Microsoft Internet I                                                                                                    | volerer                                                                                                    |                                                                                                    |                                                                                                    |                                       |               |
|----------------------------------------------------------------------------------------------------|----------------------------------------------------------------------------------------------------|----------------------------------------------------------------------------------------------------|----------------------------------------------------------------------------------------------------|---------------------------------------|---------------|
| File Edit View Favorites Tools                                                                                                    |                                                                                                    |                                                                                                    |                                                                                                    |                                       |               |
| (3 Back • (3) - 💌 🔊 )                                                                                                    |                                                                                                    | ch 👷 Favorites 🥝 🍰 •                                                                                                    | B                                                                                                    |                                       | 2             |
|                                                                                                    |                                                                                                    |                                                                                                    |                                                                                                    |                                       | •             |
| Google -                                                                                                    | the second second second second second second second second second second second second second second second s                                                                                                    | • • • • • • • • • • • • • • • • • • •                                                                                                    | olinik 🔹 🛃 Options                                                                                                    | s Ø                                   |               |
| iddress 🚯 https://websmart.smccd.ne                                                                                                    | t:7543/PYRL/bwp                                                                                                    | itais.P_ProcSelectTimeSheetRoll                                                                                                    |                                                                                                    |                                       | 👻 🛃 GO        |
| Selection                                                                                                    |                                                                                                    |                                                                                                    |                                                                                                    |                                       |               |
|                                                                                                    |                                                                                                    |                                                                                                    |                                                                                                    |                                       |               |
|                                                                                                    |                                                                                                    | on to select an organization                                                                                                    | and choose the f                                                                                                    | Pay ID/Pay Peri                       | od. Determine |
| the Sort Order and then o                                                                                                    | click Select.                                                                                                    |                                                                                                    |                                                                                                    |                                       |               |
| Time Sheet                                                                                                    |                                                                                                    |                                                                                                    |                                                                                                    |                                       |               |
| and the second                                                                                                    |                                                                                                    |                                                                                                    |                                                                                                    |                                       |               |
| Department and Descript                                                                                                    | STATISTICS AND ADDRESS AND ADDRESS                                                                                                    |                                                                                                    |                                                                                                    |                                       |               |
| 1, 4340, Counseling                                                                                                    | 6                                                                                                    | HP, Jul 01, 2005 to Jul 3                                                                                                    | 1,2005                                                                                                    |                                       |               |
| Sort Order                                                                                                    |                                                                                                    |                                                                                                    |                                                                                                    |                                       |               |
| Sold States                                                                                                    |                                                                                                    |                                                                                                    |                                                                                                    |                                       |               |
|                                                                                                    |                                                                                                    | My Choice                                                                                                    |                                                                                                    |                                       |               |
| Sort employees' records by St                                                                                                    |                                                                                                    |                                                                                                    |                                                                                                    |                                       |               |
| Sort employees' records by Na                                                                                                    | ame:                                                                                                    | C                                                                                                    |                                                                                                    |                                       |               |
| Select                                                                                                    |                                                                                                    |                                                                                                    |                                                                                                    |                                       |               |
| SCIEUL                                                                                                    |                                                                                                    |                                                                                                    |                                                                                                    |                                       |               |
|                                                                                                    |                                                                                                    |                                                                                                    |                                                                                                    |                                       |               |
|                                                                                                    |                                                                                                    |                                                                                                    |                                                                                                    |                                       |               |
|                                                                                                    |                                                                                                    | -                                                                                                    |                                                                                                    | <b>a e</b> 1                          | itemet        |
| Done                                                                                                    |                                                                                                    |                                                                                                    |                                                                                                    | 1 🔮 😩                                 | itemet        |
|                                                                                                    |                                                                                                    | Scroll Down                                                                                                    |                                                                                                    | ni 😨 🔓                                | iternet       |
|                                                                                                    |                                                                                                    | Scroll Down                                                                                                    |                                                                                                    | u 🕲 🔓                                 | itemet        |
| Done<br>Summary - Microsoft Internet I                                                                                                    |                                                                                                    | Scroll Down                                                                                                    |                                                                                                    | n 😨 💪                                 | kernet        |
| Done                                                                                                    | Help                                                                                                    |                                                                                                    |                                                                                                    |                                       |               |
| Done<br>Summary - Microsoft Internet I                                                                                                    | Help                                                                                                    | Scroll Down                                                                                                    |                                                                                                    |                                       |               |
| Done<br>Summary Microsoft Internet I<br>File Edt View Favorites Tools                                                                                                    | Help                                                                                                    |                                                                                                    | and the second second sec |                                       |               |
| Done<br>Summary - Microsoft Internet<br>File Edit View Favorites Tools<br>Coogle -                                                                                                    | Help<br>Kalp<br>Sear<br>G Search                                                                                                    | ch 🔆 Favoritas 🚱 🍰 •<br>• • @ 🍕 🌾 Check • 🔨 Aut                                                                                                    | and the second second sec |                                       |               |
| Done<br>Summary - Microsoft Internet<br>File Edt View Favorites Tools<br>Back - O - R 2<br>Google -<br>ddress A https://websmart.smccd.ne                                                                                                    | Help<br>Kalp<br>Sear<br>G Search                                                                                                    | ch 🔆 Favoritas 🚱 🍰 •<br>• • @ 🍕 🌾 Check • 🔨 Aut                                                                                                    | and the second second sec |                                       |               |
| Done Summary Microsoft Internet File Edt View Favorites Tools Back -  Back -  Coogle - Chross A https://websmart.smccd.ne WebSMART                                                                                                    | Help                                                                                                    | ch 👷 Favorites 🥹 <table-cell><br/>• • • • • • • • • • • • • • • • • • •</table-cell>                                                                                                    | and the second second sec |                                       |               |
| Done  Summary - Microsoft Internet  File Edt View Favorites Tools  Google -  Gdress Https://websmart.smccd.ne  WebSMART  SAN MATEO COUNTR/COMMU                                                                                                    | Help                                                                                                    | ch 👷 Favorites 🥹 <table-cell><br/>• • • • • • • • • • • • • • • • • • •</table-cell>                                                                                                    | and the second second sec |                                       |               |
| Done  Summary - Microsoft Internet I  Fie Edt View Favorites Tools  Back - O - N O  Google -  ddress Https://websmart.smccd.ne  WebSMART  Start Matteo Country countly  Search                                                                                                    | Help<br>Sear<br>C Search<br>t:7543/PVRL/bwpi<br>NTr/(PO)(UESC<br>G0                                                                                                    | ch Pavorites Pavorites P. Check A Advised Advised Advi   | otink 🛛 💽 Options                                                                                                    |                                       | Seroll Down   |
| Done  Summary - Microsoft Internet  File Edt View Favorites Tools  Google -  ddress Https://websmart.smccd.ne  WebSMART  Bave MATEO COUNTRYCOMMU                                                                                                    | Help<br>Sear<br>C Search<br>t:7543/PVRL/bwpi<br>NTr/(PO)(UESC<br>G0                                                                                                    | ch Pavorites Pavorites P. Check A Advised Advised Advi   | otink 🛛 💽 Options                                                                                                    |                                       | Seroll Down   |
| Done  Summary - Microsoft Internet  File Edt View Favorites Tools  Google -  ddress Https://websmart.smccd.ne  WebSMART  Bave MATEO COUNTYCOMMU  Search  Personal Information Stu                                                                                                    | Help<br>Sear<br>C Search<br>t:7543/PVRL/bwpi<br>NTr/(PO)(UESC<br>G0                                                                                                    | ch Pavorites Pavorites P. Check A Advised Advised Advi   | otink 🛛 💽 Options                                                                                                    |                                       | Seroll Down   |
| Done  Summary - Microsoft Internet  Fie Edt View Favorites Tools  Coogle -  ddress  Https://websmart.smccd.ne  WebSMART  Sart Marteo COULTRACOMULU  Search  Personal Information Stu  Finance ITS Tools                                                                                                    | Help<br>Sear<br>C Search<br>t:7543/PVRL/bwpi<br>NTr/(PO)(UESC<br>G0                                                                                                    | ch Pavorites Pavorites P. Check A Advised Advised Advi   | otink 🛛 💽 Options                                                                                                    |                                       | Seroll Down   |
| Done  Summary - Microsoft Internet  Fie Edt Vew Favorites Tools  Back -  Back -  Back  | Help<br>Sear<br>C Search<br>t:7543/PVRL/bwpi<br>NTr/(PO)(UESC<br>G0                                                                                                    | ch Pavorites Pavorites P. Check A Advised Advised Advi   | otink 🛛 💽 Options                                                                                                    |                                       | Seroll Down   |
| Done  Summary - Microsoft Internet    Fie Edt View Favorites Tools  Back - Done  Coogle -  Coogle -  Coogl | Help<br>Sear<br>C Search<br>t:7543/PVRL/bwp<br>NIN/(COLLES<br>G0<br>dent Service                                                                                                    | ch Pavorites O O O                                                                                                    | ourk Root Options                                                                                                    | D D A A                               | Scroll Down   |
| Done  Summary - Microsoft Internet  Fie Edt Vew Favorites Tools  Back - 20 - 20  Google -  Gross D https://websmart.smccd.ne  WebSMART  SAN MATEO COUNTY COMMU  Search  Personal Information Stu  Finance ITS Tools  Summary  Click under Approve/Acka                                                                                                    | Help<br>C Search<br>C Search<br>t:7543/PYRL/bwp<br>Mina/GOLUESC<br>GO<br>dent Service                                                                                                    | ch Pavorites O O O                                                                                                    | ourk Root Options                                                                                                    | D D A A                               | Scroll Down   |
| Done  Summary - Microsoft Internet    Fie Edt View Favorites Tools  Back - Done  Coogle -  ddress D https://websmart.smccd.ne  WebSMART  StumMarteo collumation Stu  Finance ITS Tools  Summary                                                                                                    | Help<br>C Search<br>C Search<br>t:7543/PYRL/bwp<br>Mina/GOLUESC<br>GO<br>dent Service                                                                                                    | ch Pavorites O O O                                                                                                    | ourk Root Options                                                                                                    | D D A A                               | Scroll Down   |
| Summary - Microsoft Internet<br>Fie Edit View Favorites Tools<br>Back - O - R C<br>Google -<br>Stress Https://websmart.smccd.ne<br>WebSMART<br>SAV MATEO COUNTY COMMU<br>Search<br>Personal Information Stu<br>Finance ITS Tools<br>Summary<br>Click under Approve/Ackar                                                                                                    | Help<br>C Search<br>C Search<br>t:7543/PYRL/bwp<br>Mina/GOLUESC<br>GO<br>dent Service                                                                                                    | ch Pavorites P (2014)<br>A Check A Check | ourk Root Options                                                                                                    | D D A A                               | Scroll Down   |
| Summary - Microsoft Internet<br>File Edit View Favorites Tools<br>Back - O - R - Co<br>Back - O - R - Co<br>Back - O - R - Co<br>Back - O - R - Co<br>Back - O - R - Co<br>Back - O - R - Co<br>Back - O - R - Co<br>Co<br>Back - O - R - Co<br>Co<br>Back - O - R - Co<br>R - Co<br>Co<br>Back - O - R - Co<br>Co<br>Back - O - R - Co<br>Co<br>Back - O - R - Co<br>Co<br>Back - O - R - Co<br>Co<br>Summary<br>Click under Approve/Acka<br>Click the employee's nam<br>Co<br>Co<br>Department:                                                                                                    | Help<br>Sear<br>C Search<br>C Search<br>C S C Search<br>C S C Search<br>C S C Search<br>C S C Search<br>C S C Search<br>C S C Search<br>C S C Search<br>C S C Search<br>C S C Search<br>C S C Search<br>C S C Search<br>C S C Search<br>C S C Search<br>C S C S C Search<br>C S C S C Search<br>C S C S C S C S C S C S C S C S C S C S                                                                                                    | ch Revortes O O O                                                                                                    | ourk 💽 Options                                                                                                    | D D A A                               | Scroll Down   |
| Summary - Microsoft Internet<br>File Edit View Favorites Tools<br>Back - O - R - Co<br>Back - O - R - Co<br>Back - O - R - Co<br>Back - O - R - Co<br>Back - O - R - Co<br>Back - O - R - Co<br>Back - O - R - Co<br>Co<br>Back - O - R - Co<br>Co<br>Back - O - R - Co<br>R - Co<br>Co<br>Back - O - R - Co<br>R - Co<br>Co<br>Back - O - R - Co<br>Co<br>Back - O - R - Co<br>Co<br>Summary<br>Click under Approve/Ack/a<br>Click the employee's nam<br>COA:<br>Department:<br>Pay Period:                                                                                                    | Help<br>Sear<br>C Search<br>C Search<br>C S C Search<br>C S C Search<br>C S Search<br>C S Search<br>C S Sear                                                                     | ch Revortes Pavortes Pavortes    | ourk 💽 Options                                                                                                    | D D A A                               | Scroll Down   |
| Done  Summary Microsoft Internet I  Fie Edt View Favorites Tools  Back  Fie Edt View Favorites Tools  Coogle -  Coogle -  Coog | Help<br>Sear<br>C Search<br>t:7543/PYRL/byp<br>C Search<br>C Search<br>C S C Search<br>C S C Search<br>C S C Search<br>C S C Search<br>C S C Search<br>C S C Search<br>C S C Search<br>C S C Search<br>C S C Search<br>C S C Search<br>C S C Search<br>C S C Search<br>C S C Search<br>C S C S C Search<br>C S C S C Search<br>C S C S C Search<br>C S C S C Search<br>C S C S C Search<br>C S C S C Search<br>C S C S C Search<br>C S C S C S C Search<br>C S C S C S C Search<br>C S C S C S C S C S C S C S C S C S C S                                                                                                    | ch Revortes Pavortes Pavortes    | ourk 💽 Options                                                                                                    | D D A A                               | Scroll Down   |
| Done  Summary Microsoft Internet I  File Edt View Favorites Tools  Back  File Edt View Favorites Tools  Coogle -  Coogle -  Co | Help<br>Sear<br>C Search<br>t:7543/PYRL/byp<br>C Search<br>C Search<br>C S C Search<br>C S C Search<br>C S C Search<br>C S C Search<br>C S C Search<br>C S C Search<br>C S C Search<br>C S C Search<br>C S C Search<br>C S C Search<br>C S C Search<br>C S C Search<br>C S C Search<br>C S C S C Search<br>C S C S C Search<br>C S C S C Search<br>C S C S C Search<br>C S C S C Search<br>C S C S C Search<br>C S C S C Search<br>C S C S C S C Search<br>C S C S C S C Search<br>C S C S C S C S C S C S C S C S C S C S                                                                                                    | ch Revortes Pavortes Pavortes    | ourk 💽 Options                                                                                                    | D D A A                               | Scroll Down   |
| Done  Summary Microsoft Internet I  Fie Edt View Favorites Tools  Back  Fie Edt View Favorites Tools  Back  Fiersonal Information Stu Finance ITS Tools  Summary  Click under Approve/Acka click the employee's nam  COA: Department: Pay Period: Act as Proxy:                                                                                                    | Help<br>C Search<br>C Search | ch Revortes Pavortes Pavortes    | ourk 💽 Options                                                                                                    | SITE Ma<br>SITE Ma<br>Failor Administ | Scroll Down   |

To approve time sheets one at a time, first select the employee's name.

| Google -<br>ddress 🔊 H           | ttps://websmart.smco                                | and the second second                                                                                            | 10.0           | 1.2            |                 | utolink – 🛃       | Options 🖉                | × 6                               |
|----------------------------------|-----------------------------------------------------|----------------------------------------------------------------------------------------------------|----------------|----------------|-----------------|-------------------|--------------------------|-----------------------------------|
| Pending                          |                                                     |                                                                                                    |                |                |                 |                   |                          |                                   |
| ID -                             | Name and<br>Position                                | Required<br>Action                                                                                               | Total<br>Hours | Total<br>Units | Queue<br>Status | Approve<br>or FYI | Return for<br>Correction | Other<br>Information              |
| G004459                          | 193 <u>Jose G.</u><br><u>Recinos</u><br>3S3229 - 00 | Approve                                                                                                    | 59.50          | .00            | )               | E                 | E                        | Change Time<br>Record<br>Comments |
| Pay Eve                          | nt Transaction                                      | IS                                                                                                    |                |                |                 |                   | To poppose t             | Q<br>ime sheets one at            |
| Action req                       | uired by all appr                                   | overs:                                                                                                    |                | 0              |                 |                   | a time, first s          | elect the                         |
|                                  | eave Transaction                                    | and the second second second second second second second second second second second second second second second |                | 0              |                 |                   | employee's               | name.                             |
| fairs of all radiations from the | eave Transaction                                    | s Awaiting Ap                                                                                                    | proval or f    | -YI: 1         |                 |                   |                          |                                   |
| Total:<br>Total Hour             |                                                     |                                                                                                    |                | 59.50          |                 |                   |                          | 2                                 |
| Total Units                      | S.S                                                 |                                                                                                    |                | .00            |                 |                   |                          | -0                                |
|                                  | ***                                                 |                                                                                                    |                | 1.1.1.1.1.1.1  |                 |                   |                          |                                   |
| Sele                             | ct New Departme                                     | ent                                                                                                    | Select All     | , Approvi      | e or FYI        | Reset             | Save                     |                                   |
|                                  |                                                     |                                                                                                    |                |                |                 | _//s=an           | n                        |                                   |
| RELEASE:                         |                                                     |                                                                                                    |                |                |                 |                   |                          | powered by Carry                  |

| Google -                              | 0 - 🛃 🕯                           |                    |                |                | and a second second | uzzlink - 🛐       | • 🔜 💽 👹<br>Options 🤌     |                                   |
|---------------------------------------|-----------------------------------|--------------------|----------------|----------------|---------------------|-------------------|--------------------------|-----------------------------------|
| idress 🗿 https                        | ://websmart.smco                  | d.net:7543/PYRL/   | bwpiktais.P_Pr | ocSelectAp     | proverAction        |                   |                          | × 9                               |
| Pending                               |                                   |                    |                |                |                     |                   |                          |                                   |
| D                                     | Name and<br>Position              | Required<br>Action | Total<br>Hours | Total<br>Units | Queue<br>Status     | Approve<br>or FYI | Return for<br>Correction | Other<br>Information              |
| 300445993                             | Jose G.<br>Reginos<br>3SU229 - 00 | Approve            | 59.50          | .00            |                     | E                 | E                        | Change Time<br>Record<br>Comments |
| Pay Event                             | Transaction                       | IS                 |                |                |                     |                   |                          |                                   |
| Action requir                         | ed by all appr                    | overs:             |                | 0              | 6                   |                   |                          |                                   |
| Time or Leav                          | e Transaction                     | s Approved o       | r FYI:         | 0              |                     |                   |                          |                                   |
| spinster and the second second second | e Transaction                     | s Awaiting Ap      | proval or F    | FYI: 1         |                     |                   |                          |                                   |
| Total:                                |                                   |                    |                | 1              |                     |                   |                          |                                   |
| Total Hours:                          |                                   |                    |                | 59.50          |                     |                   |                          |                                   |
| Fotal Units:                          |                                   |                    |                | .00            |                     |                   |                          |                                   |
| Select I                              | New Departme                      | ent                | Select All     | , Approv       | e or FYI            | Reset             | Save                     |                                   |
| RELEASE: 6.                           | 1                                 |                    |                |                |                     |                   |                          | powared by Charlon                |

Scroll Down

| File Edit View Favorite   | s Tools Help                                                                                    |                                                         |                                                                                                    |                       |             |
|---------------------------|-------------------------------------------------------------------------------------------------|---------------------------------------------------------|----------------------------------------------------------------------------------------------------|-----------------------|-------------|
| 🔇 Back 🔹 🔘 🕛 📕            | ) 🗟 🐔 🔎 Search 🦿                                                                                | Favorites 🚱 👔                                           | 3. 🔌 🔳 - 🛄                                                                                                    | 0 12 3                |             |
| Google -                  | G Search • G                                                                                    | R AS Check - K                                          | Autolink - K Options                                                                                                    | 9                     |             |
| idress a https://websmart | .smccd.net:7543/PYRL/bwpktais.P                                                                 | ProcDeleteAppr                                          | And a second second sec |                       | × 🕄         |
| WebSMA                    | RTS                                                                                             | THE F                                                   |                                                                                                    | New Pr                | Q           |
|                           | COMMUNITY GOLLEGE DIS                                                                           |                                                         |                                                                                                    |                       | Scroll Down |
| Search                    | Go                                                                                              |                                                         |                                                                                                    | SITE MA               | Scroll Down |
| Finance ITS Tools         |                                                                                                 |                                                         |                                                                                                    |                       |             |
|                           | tailed Information                                                                              |                                                         | ner Next or Previous.                                                                                                    |                       |             |
| Employee De               |                                                                                                 | applicable), click eith                                 |                                                                                                    | 1 4340 Cou            | inselina    |
| Employee De               | or previous employee (if a                                                                      | applicable), click eith<br>cinos <b>Depart</b> i        | ner Next or Previous.<br>ment and Description:<br>ction Status;                                                                                                    |                       | inseling    |
| Employee De               | or previous employee (if a<br>G00445993 Jose G. Re<br>383229-00 SA-Operatio                     | applicable), click eith<br>cinos <b>Depart</b> i        | ment and Description:<br>ction Status:                                                                                                    | 1 4340 Cou            | inseling    |
| Employee De               | or previous employee (if a<br>G00445993 Jose G. Re<br>383229-00 SA-Operatio                     | applicable), click eith<br>clinos Departi<br>ins Transa | ment and Description:                                                                                                    | 1 4340 Cou<br>Pending | inseling    |
| Employee De               | or previous employee (if a<br>G00445993 Jose G. Re<br>383229-00 SA-Operatio<br>Approve Return 1 | applicable), click eith<br>clinos Departi<br>ins Transa | ment and Description:<br>ction Status:<br>Change Record                                                                                                    | 1 4340 Cou<br>Pending | inseling    |

Double check the employee's hours are correct

| Mert .                                                                                                    | View Favorites                                         |        | Help                                      | A Exurtas | 00                      | A.                        | H . C                        |                            | 14 .2   |                           | - |
|----------------------------------------------------------------------------------------------------|--------------------------------------------------------|--------|-------------------------------------------|-----------|-------------------------|---------------------------|------------------------------|----------------------------|---------|---------------------------|---|
| Google -                                                                                                    |                                                        |        | G Search •                                |           | and the second second   |                           |                              |                            | 64. 148 |                           |   |
| State of the second second second second second second second second second second second second second second | https://websmart.s                                     |        |                                           |           |                         | Constant.                 | Ell obrous                   |                            |         |                           | 0 |
| Time Sh                                                                                                    | eet                                                    |        |                                           |           |                         |                           |                              |                            | \$      | 9                         | 1 |
| Earnings                                                                                                    | Shift Specia<br>Rate                                   |        | Units Jul 01,                             |           | Jul 03.                 | Monday<br>Jul 04,<br>2005 | , Tuesday<br>Jul 05,<br>2005 | . Wedn<br>Jul 06           |         |                           |   |
| Regular<br>Pay                                                                                                 | 1                                                      | 59.5   | 4.5                                       |           |                         | 4.                        | 5                            |                            |         |                           |   |
| Total Hours                                                                                                    | s:                                                     | 59.5   | 4.5                                       |           |                         | 4.                        | 5                            |                            | 4.5     |                           |   |
| Total Units:                                                                                                   |                                                        |        | 0                                         |           |                         |                           |                              |                            |         |                           |   |
| Time In<br>Earnings                                                                                            | and Out<br>Friday , Satu<br>Jul 01, Jul 0<br>2005 2005 | )2. JL | unday , Mond<br>11 03, Jul 04<br>005 2005 |           |                         | 2005 J                    | ul 07.                       | Jul 08,                    |         | Sunday<br>Jul 10,<br>2005 | • |
|                                                                                                    | 10:15                                                  |        | 10:15<br>AM                               |           | 10:15<br>12:30<br>01:15 | PM                        |                              | 10:15<br>AM<br>12:30       |         |                           |   |
| Regular<br>Pay                                                                                                 | AM<br>12:30<br>PM                                      |        | 12:30<br>PM                               |           | 03:00                   |                           |                              | PM                         |         |                           |   |
|                                                                                                    | 12:30                                                  |        |                                           |           |                         | PM<br>PM                  |                              | 01:15<br>PM<br>03:00<br>PM |         |                           |   |

## The Buttons:

Previous Menu: Takes you back to the previous page

**Approve:** Approves the employee's time sheet.

**Return for Corrections:** If there are problems with the time sheet you can return it for corrections.

**Change Record:** You may choose to fix problems yourself to ensure your employee gets paid on time.

**Delete:** If you were just testing the time sheet system you may want to delete rather than approve the time sheet.

**Add Comment:** Before you return for correction or approve the time sheet you may want to add comments for your employee.

Congrats, you have finished your tutorial.

| idress 👔 https://websma<br>way oo, 2000 os 02 am  |                                  |                       | and an extended on the print is seen as a second | ommencorroo          | ายาวเกลาเบ่าเ                                 | ny worksa one noar | NIN ( 18)    |
|---------------------------------------------------|----------------------------------|-----------------------|--------------------------------------------------|----------------------|-----------------------------------------------|--------------------|--------------|
| Routing Queue                                     |                                  |                       |                                                  |                      | 1                                             | Ø                  | 1            |
| Name                                              | Action and Date                  |                       |                                                  |                      | Congrats, you have finished<br>your futorial. |                    |              |
| Jose G. Recinos                                   | Originated May 06, 2005 09:33 am |                       |                                                  |                      |                                               |                    |              |
| Jose G. Recinos                                   | Submitted May 06, 2005 09:56 am  |                       |                                                  |                      |                                               |                    |              |
| Account Distribut<br>Pay Period<br>Effective Date |                                  | x Fund Organiza       | tion Accoun                                      | 671000               | ctivity Loca                                  |                    | Cost<br>Type |
| hd 01 2005                                        | 100.00                           | 10003 3223            | £49£                                             | 071000               |                                               |                    |              |
| Jul 01, 2005                                      |                                  | Return for Correction |                                                  | Change Record Delete |                                               | Delate             |              |
| Previous Menu<br>Add Comment                      | Approve                          | Return for C          | orrection                                        | Change               | Record                                        | Delete             |              |